## June 28, 2007 Exhibit 71 FCIC-Appendix III **Reverse 71 Trailer Record – Type 71**

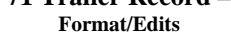

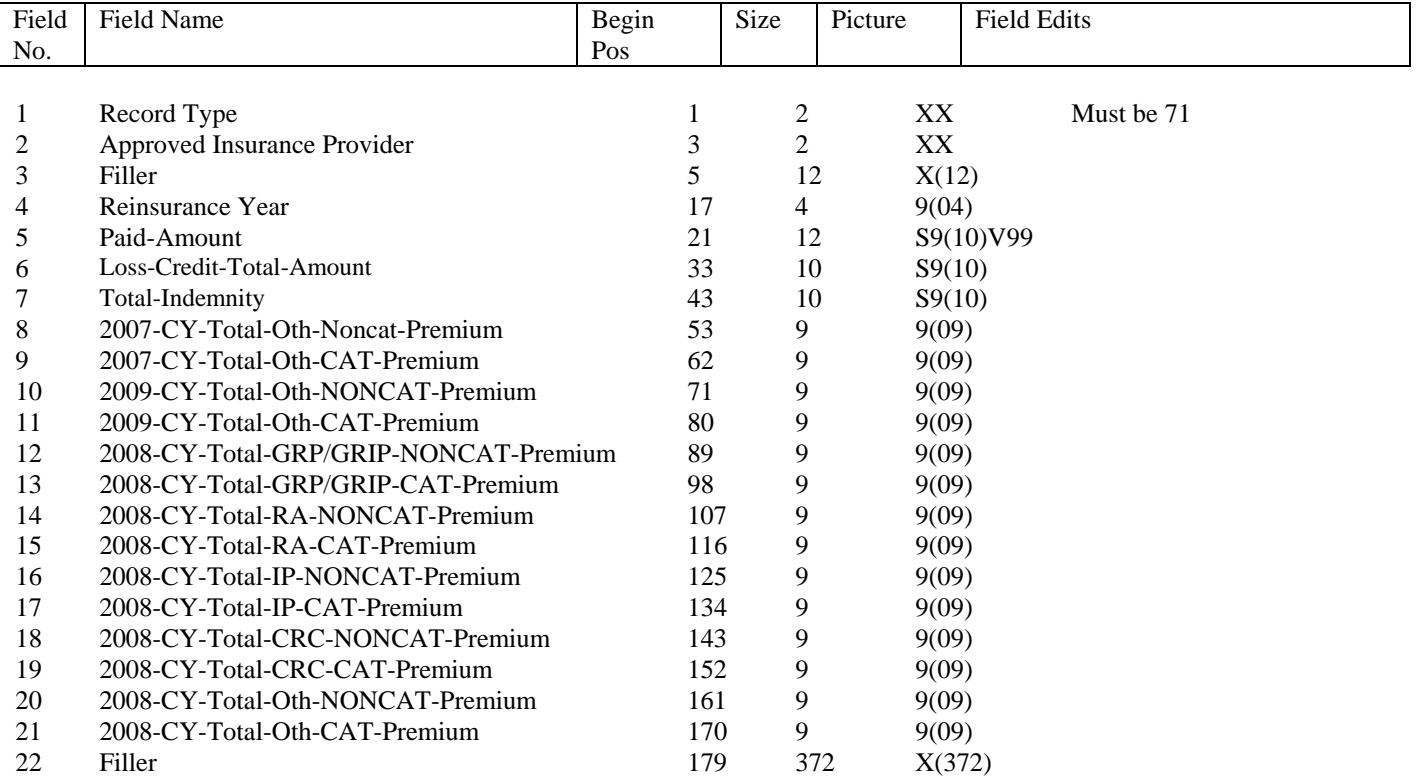

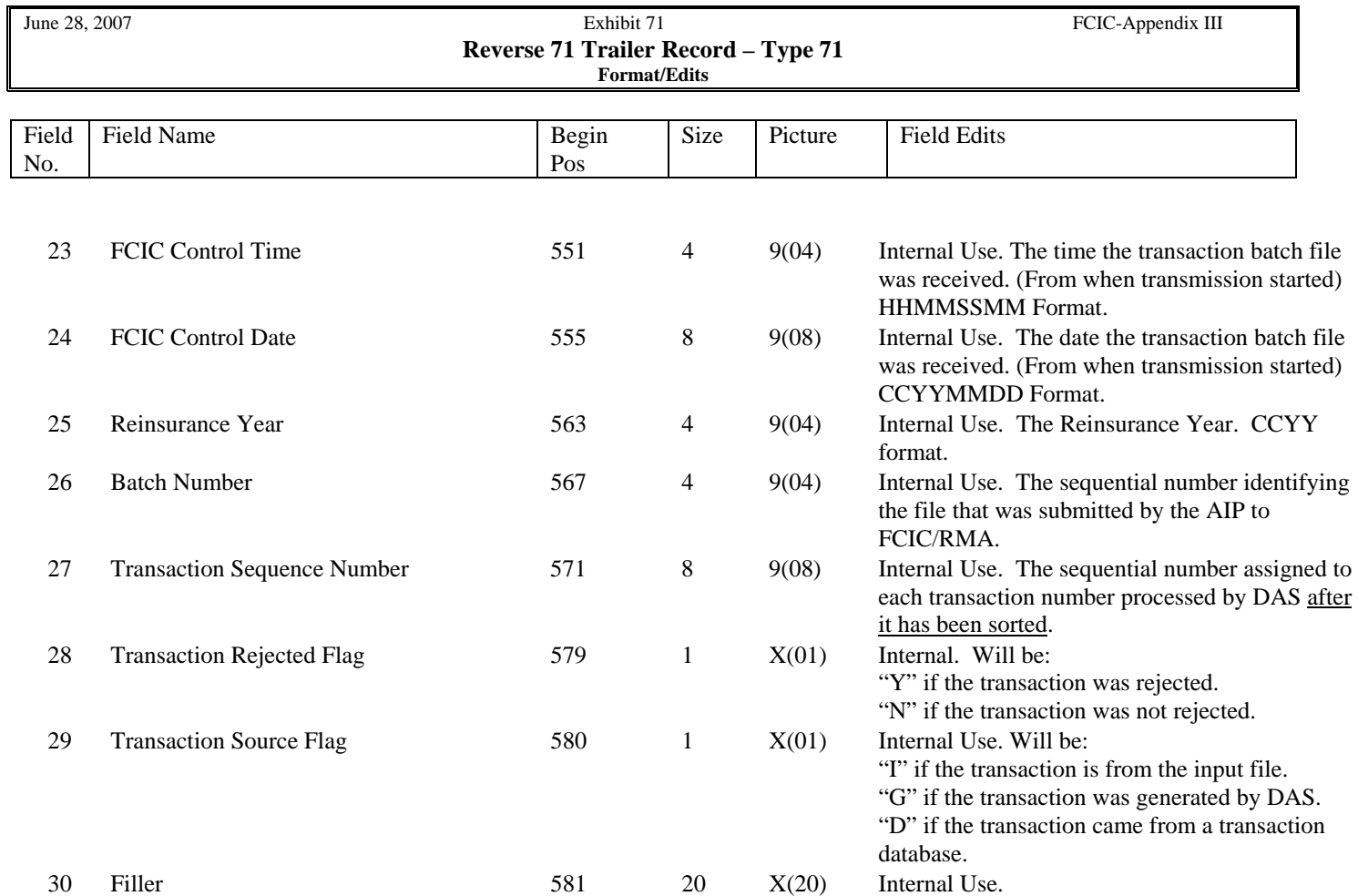